R Markdown Output Last run on: 2022-11-15 06:07:42

2022-11-15 06:07:42

## **Overview**

This document has code embedded throughout. In the next section we will create a visualization using the already loaded dataset eth\_data:

**datatable**(eth\_data)

## Price Chart - Ethereum

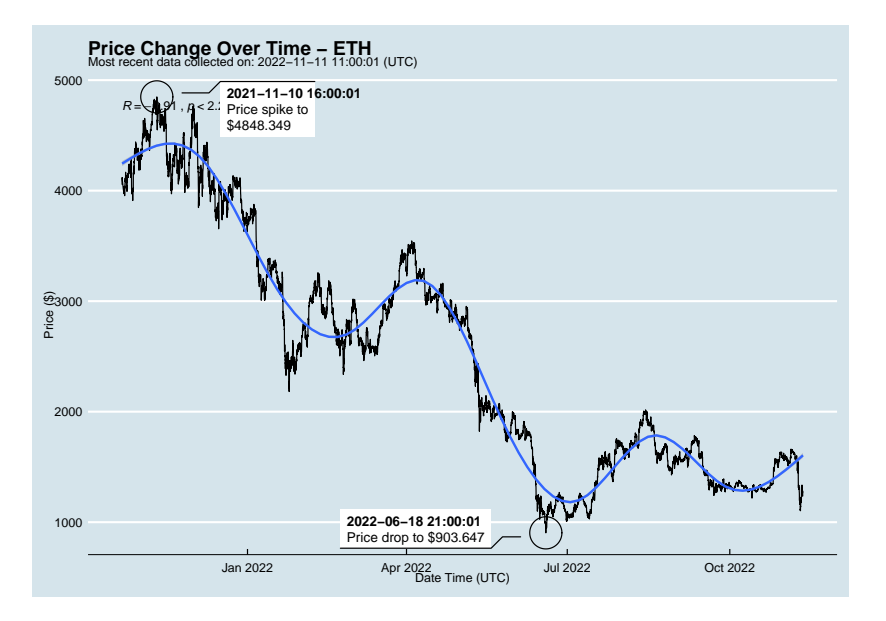

## Python Code Example

## removed for now because of package install automation issues